#### **FONDO SOCIALE EUROPEO PLUS - FSE+** COSÌ L'EUROPA INVESTE SULLE PERSONE

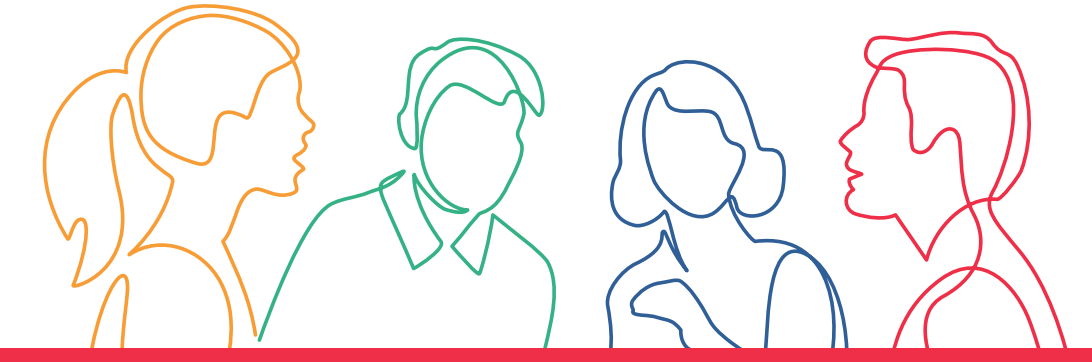

## **WOMEN IN DIGITAL**

# **PG 4 - Personal branding: valorizzare e trasmettere la propria identità online**

Il corso fornirà alle partecipanti le competenze necessarie a sviluppare un forte personal branding online, attraverso la definizione della propria identità online, la creazione di una strategia di personal branding, la gestione della propria presenza sui social media.

Percorso approvato dalla Regione Emilia-Romagna con Delibera di Giunta regionale n. 1926 del 13/11/2023

Rif. PA. 2023-20181/RER Soggetto attuatore W.Training S.r.l.

### **Cos'è il Fondo sociale europeo Plus**

Il Fondo sociale europeo Plus è il principale strumento finanziario con cui l'**Europa investe sulle persone** per **qualificare le competenze** dei cittadini, rafforzare la loro capacità di affrontare i cambiamenti del mercato del lavoro, promuovere un'**occupazione di qualità**e **contrastare le diseguaglianze** economiche, sociali, di genere e generazionali.

#### **Il Programma Fse+ 2021-2027 della Regione Emilia-Romagna**

La Regione Emilia-Romagna, attraverso un percorso di confronto con gli enti locali, gli stakeholder e il partenariato economico e sociale, ha elaborato la propria strategia di programmazione delle risorse disponibili, pari a**oltre 1 miliardo di euro**. Il Programma costituisce il principale strumento per attuare a livello regionale il**Pilastro europeo dei diritti sociali**.

I progetti finanziati con risorse Fse+ sono selezionati dalla Regione attraverso procedure ad evidenza pubblica che garantiscono qualità e trasparenza. È così che il Programma regionale si trasforma in **opportunità concrete per le persone e per le imprese** ed è così che la Regione investe sul futuro della propria comunità.

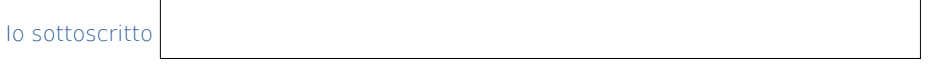

formazionelavoro@regione.emilia-romagna.it formazionelavoro.regione.emilia-romagna.it

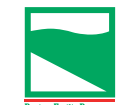

Firma dichiaro di aver preso visione di quanto sopra

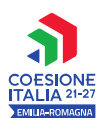

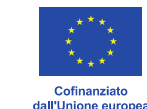

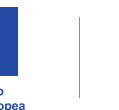

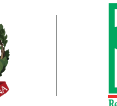

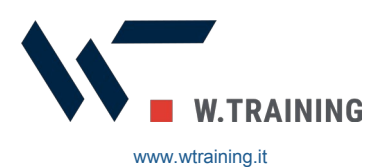

PROGETTO REALIZZATO GRAZIE AI FONDI EUROPEI DELLA REGIONE EMILIA-ROMAGNA